# Quelles solutions de stockage pour mes données ?

### Daphné Mathelier

Service Humanités numériques (MSH Mondes) Correspondante MSH de l'IR\* Huma-Num Contact : [daphne.mathelier@cnrs.fr](mailto:daphne.mathelier@cnrs.fr)

### Plan de la présentation

- 1. Rappels utiles
- 2. DRI Nuage et suites [collaboratives](#page-4-0)
- 3. CNRS [MyCore](#page-13-0)
- 4. [Huma-Num](#page-18-0) ShareDocs

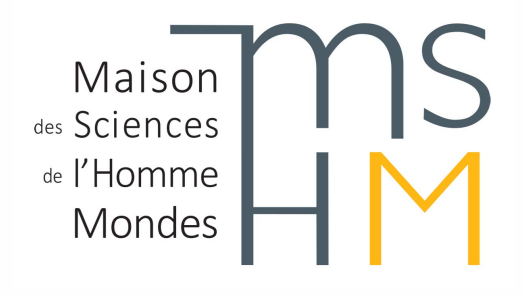

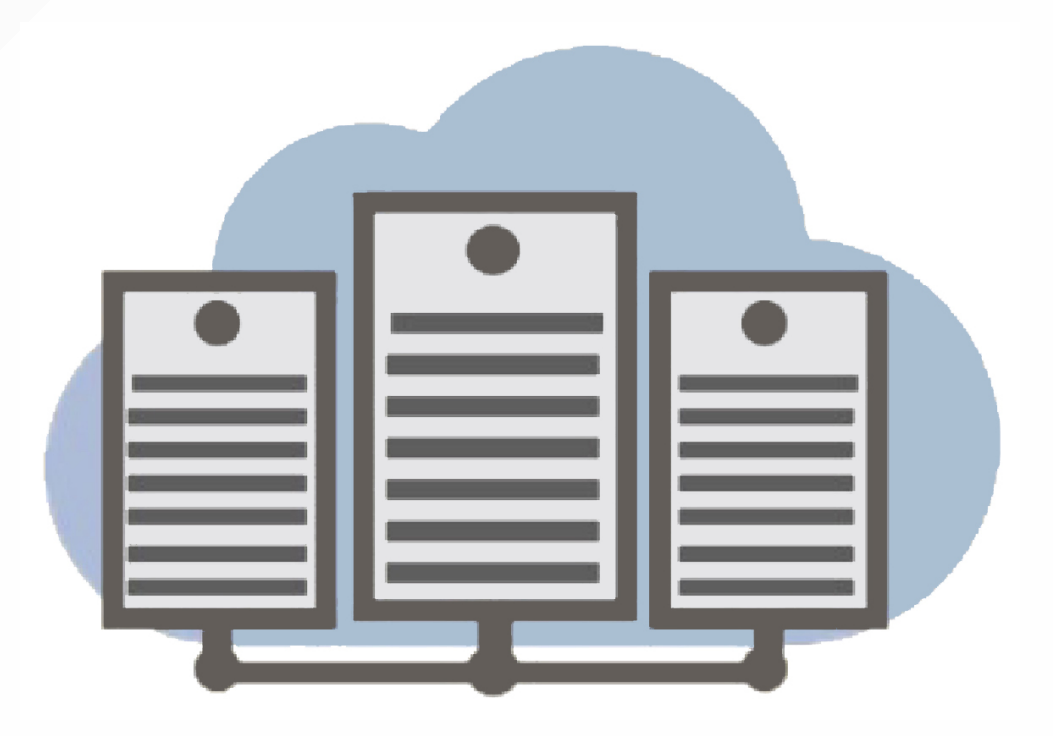

# Rappels utiles

Stockage : action d'enregistrer une donnée dans un format et support adaptés

Sauvegarde : duplication des données sur des supports différents afin de les mettre en sécurité

Partage : dépôt des données dans un entrepôt de données selon les principes FAIR afin de les rendre accessibles facilement et de permettre leur réutilisation

Archivage : conservation des données de manière pérenne afin d'en garantir l'accès et d'en préserver l'intelligibilité sur le long terme

Plan de gestion des données : outil de gestion permettant de synthétiser la description et l'évolution des données d'un projet de recherche

Sources :

- Louvet V. (2021), [Démystifier](https://gdr2021.sciencesconf.org/data/pages/Session3_DemystifierStockage_ViolaineLouvet.pdf) le stockage
- DoRANum (2021), Stockage, partage et archivage : quelles [differences](https://doranum.fr/stockage-archivage/stockage-partage-archivage-quelles-differences_10_13143_5dax-qp58/) ? –
- DoRANum (2022), Cours [introductif](https://doranum.fr/plan-gestion-donnees-dmp/cours-introductif-sur-le-plan-de-gestion-de-donnees_10_13143_t3j4-vn03/) sur le plan de gestion de données

# Tableau comparatif des supports de stockage

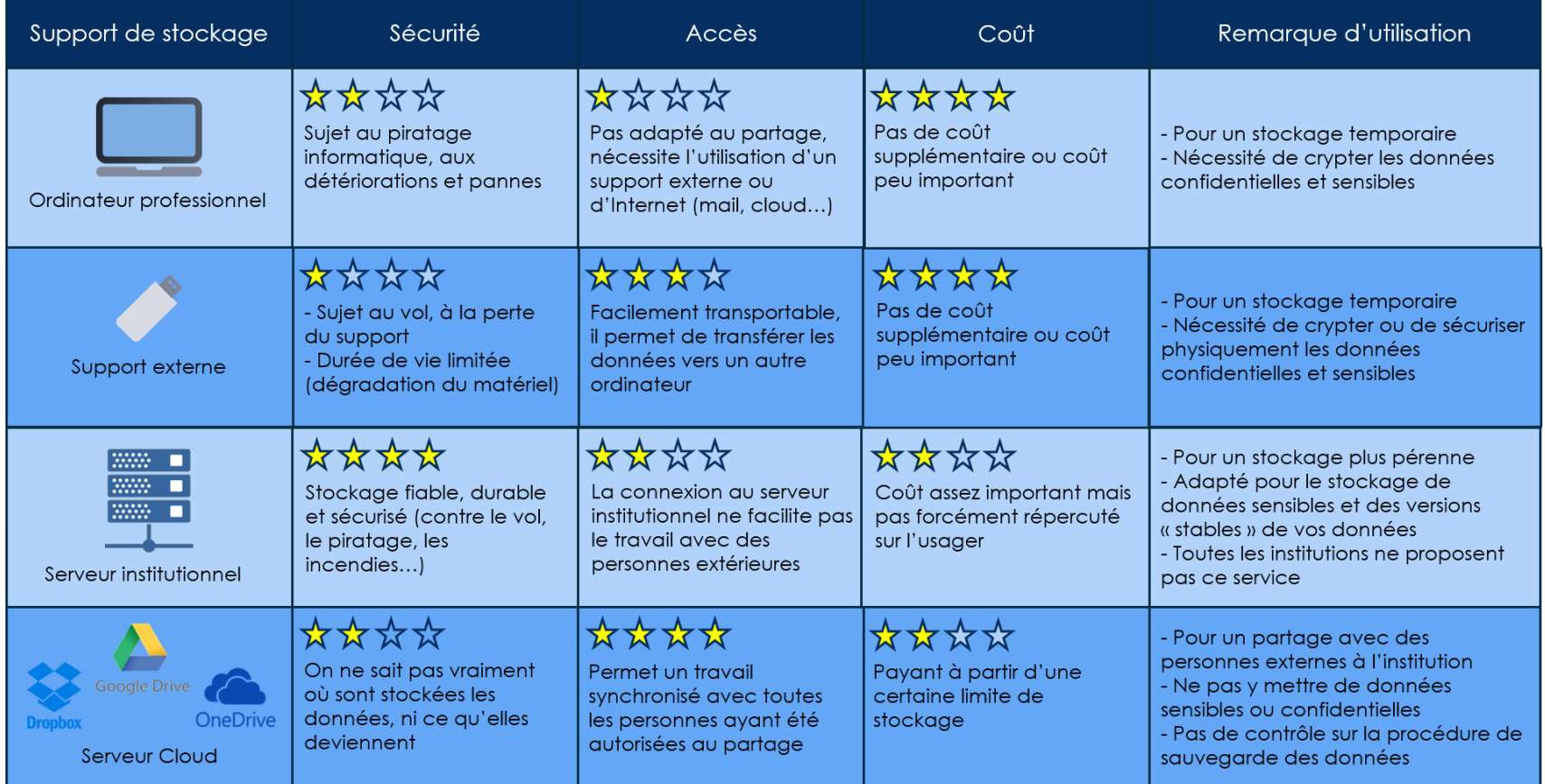

#### Source : DoRANum (2017), Stocker ses données de façon [sécurisée](https://doranum.fr/stockage-archivage/stockage-donnees_10_13143_z0ge-nc29/)

# Fonctionnalités communes à tous les outils

### Enregistrement synchronisé et multi-support de documents :

- En local (sur sa machine)
- En ligne (avec des app dédiées ou logiciels de synchronisation)

### Création, édition, partage des fichiers en ligne :

- A minima, visualisation des images JPG et des formats textes ouverts
- Les formats supportés et les fonctionnalités associées dépendent des outils

### Documentation des documents :

Possibilité d'ajouter des commentaires, voire des mots clés –

#### Versions :

- Suivi de l'historique des versions d'un fichier
- Restauration des données (avec paramétrage de la date souhaitée) –

### Corbeille :

- Avec un historique généralement de 30 jours –
- Permet la récupération de documents supprimés en local

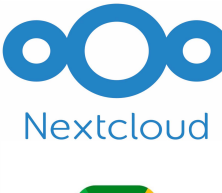

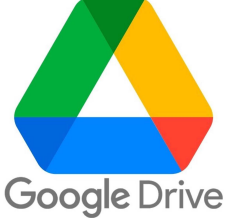

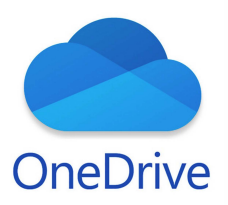

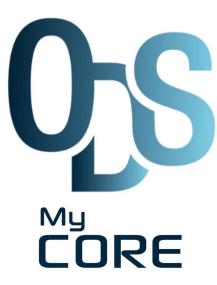

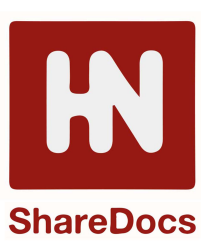

# UPN – Nuage et les suites collaboratives

<span id="page-4-0"></span>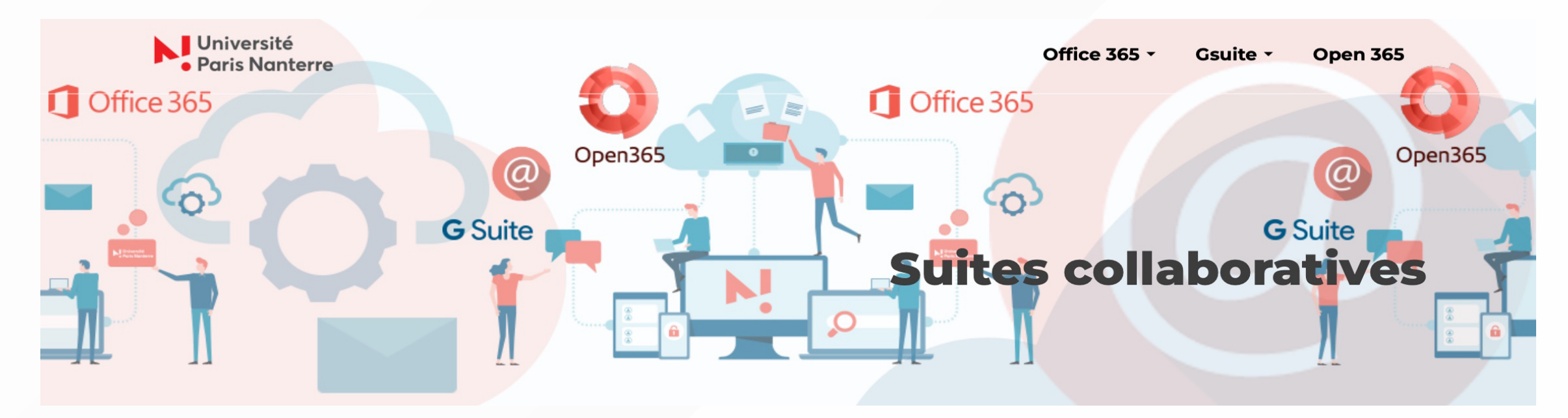

Outils de stockage en ligne de la DRI (accès avec ses identifiants UPN) :

- [Nuage](https://nuage.parisnanterre.fr/)
- [Google](https://dri.parisnanterre.fr/spel/apprendre-a-utiliser-gsuite) Drive
- [OneDrive](https://dri.parisnanterre.fr/spel/15-2/office365/apprendre-a-utiliser-office-365)

# Outils collaboratifs et offre numérique de l'UPN

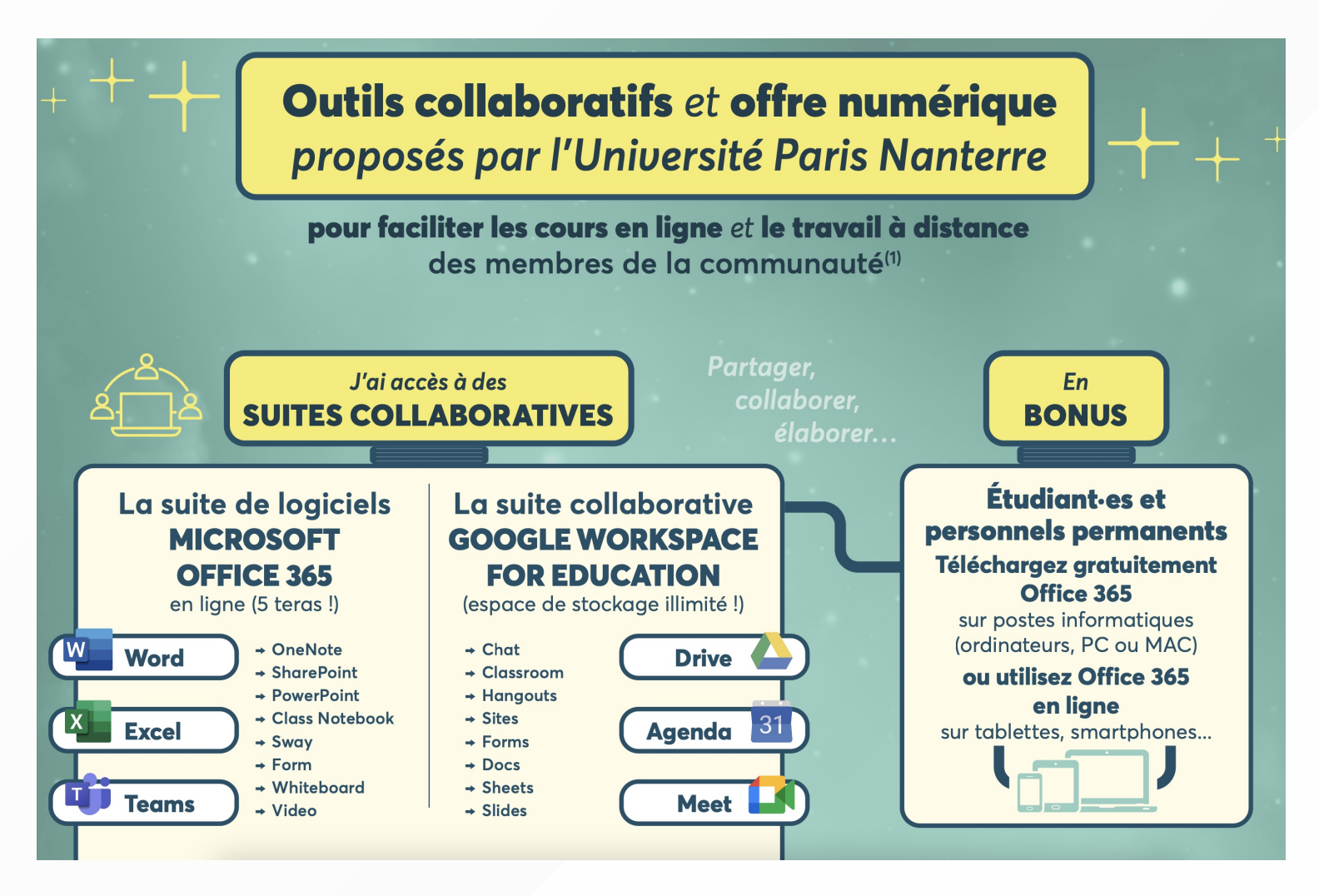

### Nuage – [nuage.parisnanterre.fr](https://nuage.parisnanterre.fr/)

Instance locale de [Nextcloud](https://nextcloud.com/files/) Files développée par la DRI depuis 2016

### Utilisation

- Public : personnel de Nanterre disposant d'une adresse UPN
- Données courantes liées à un projet ou à une activité de service –
- Volumétrie maximum : 1 Go –

### Avantages

- Solution institutionnelle basée sur des technologies open source
- Stockage sécurisé des données à Nanterre (serveurs de la DRI)
- Simplicité de l'outil

- Éditeur de texte en ligne
- Lecture en streaming des fichiers audio partagés
- Partage de fichiers entre utilisateurs ou publiquement

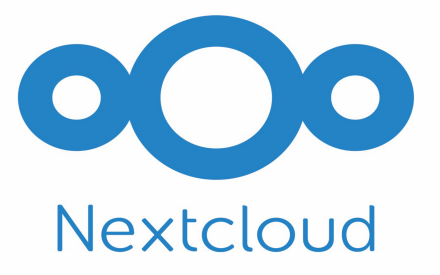

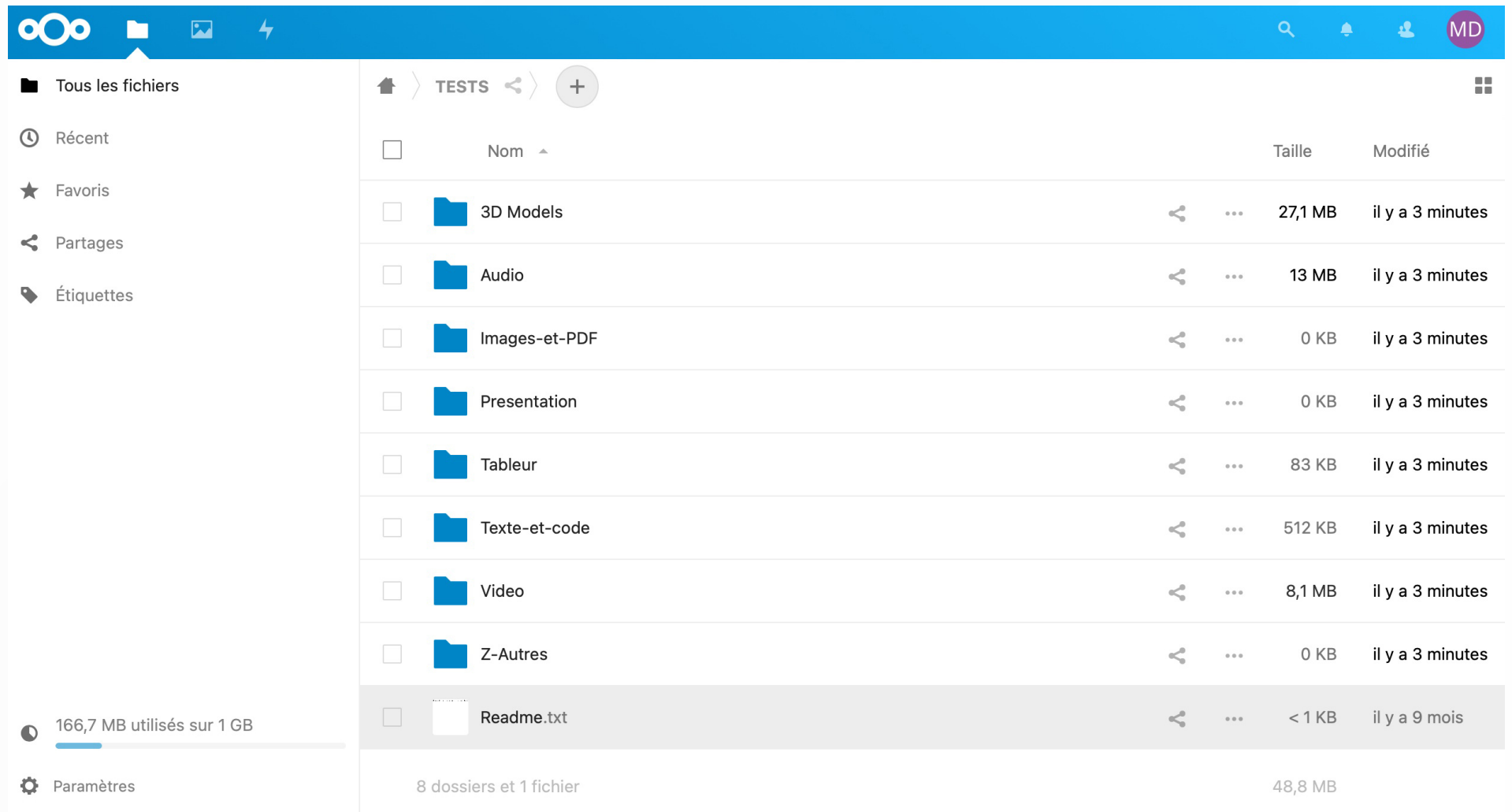

# Google Drive – [gsuite.parisnanterre.fr](http://gsuite.parisnanterre.fr/)

Service de stockage de Google [Workplace](https://dri.parisnanterre.fr/spel/apprendre-a-utiliser-gsuite) for Education

### Utilisation

- Public : étudiant·es et personnel de Nanterre disposant d'une adresse UPN
- Données courantes (exceptées les données confidentielles ou personnelles) –
- Volumétrie maximum : pas de limitation –

### Avantages

- Espace de stockage très populaire et avec la plus grande volumétrie
- Possibilité de créer un drive partagé pour le travail en équipe
- Synchronisation des documents en local facilement paramétrable avec l'app Desktop

- Nomadisme : lecture et modification de (quasiment) tous les fichiers en ligne
- Rédaction simultannée en ligne avec la Gsuite ou les extensions intégrées –
- Extensions intégrées et possibilité d'en ajouter d'autres (donc énormement de fonctionnalités) –

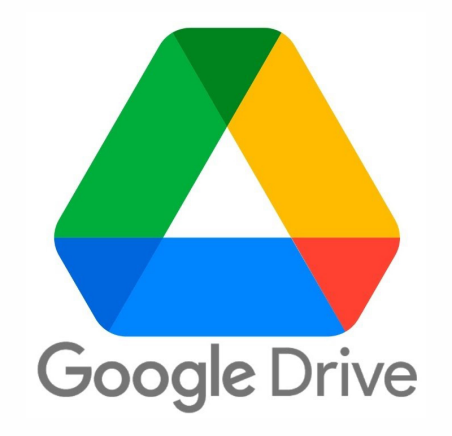

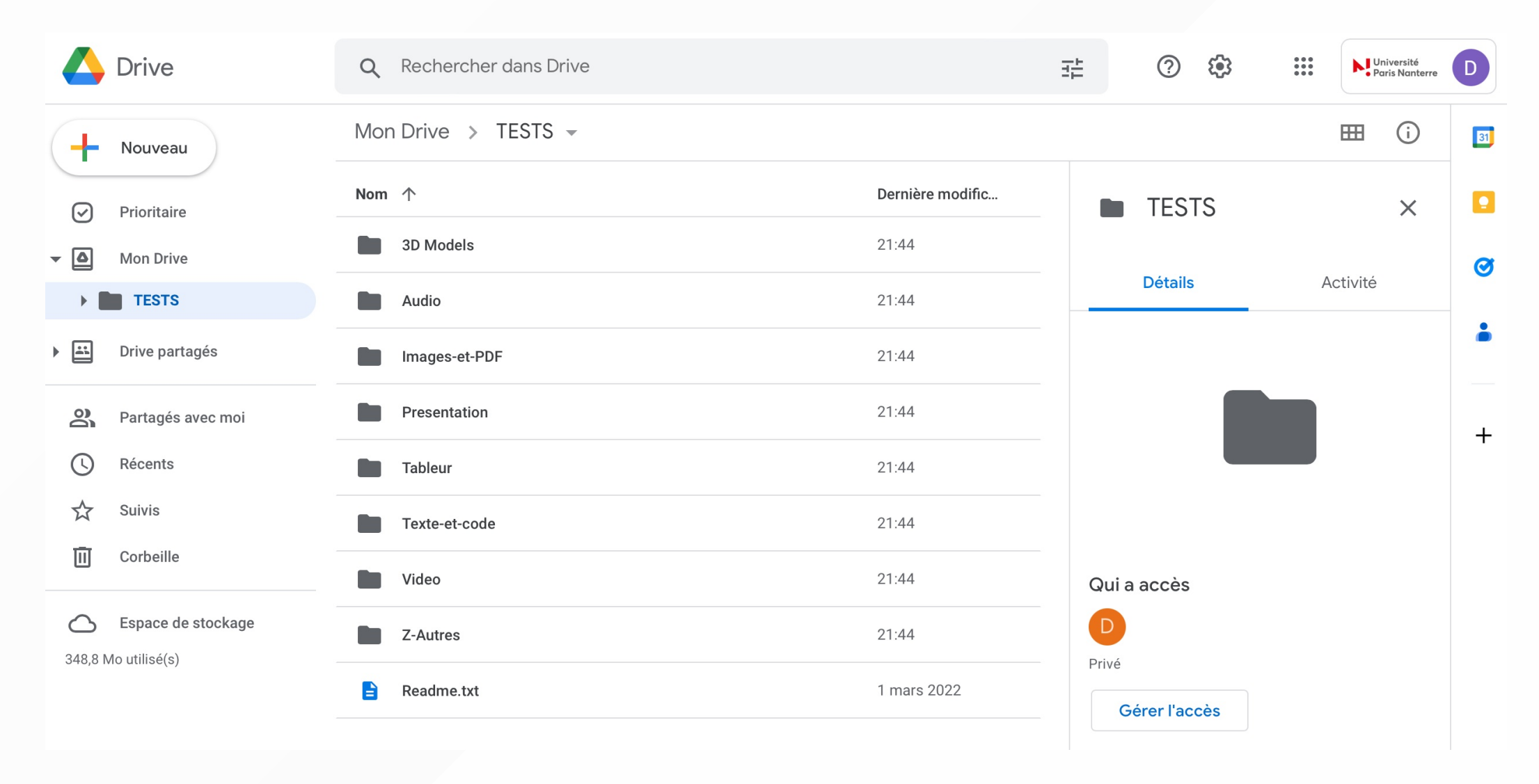

# OneDrive – [office.parisnanterre.fr](http://office.parisnanterre.fr/)

Service de stockage d'[Office](https://dri.parisnanterre.fr/spel/15-2/office365/apprendre-a-utiliser-office-365) 365

### Utilisation

- Public : étudiant·es et personnel de l'UPN disposant d'une adresse UPN
- Données courantes (exceptées les données confidentielles ou personnelles) –
- Volumétrie maximum : 1 To –

### Avantages

- Coffre fort pour le stockage des fichiers plus sensibles
- Possibilité de bloquer le téléchargement des documents partagés
- Option Fichiers à la demande : les documents sont visibles en local mais stockés en ligne –

- Nomadisme : lecture et modification des fichiers en ligne (grandes variété de formats pris en charge) –
- Rédaction simultannée en ligne avec la suite Microsoft Office –
- Synchronisation en ligne possible à partir des logiciels Microsoft installés sur sa machine –

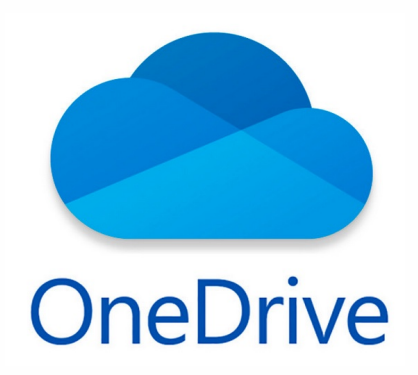

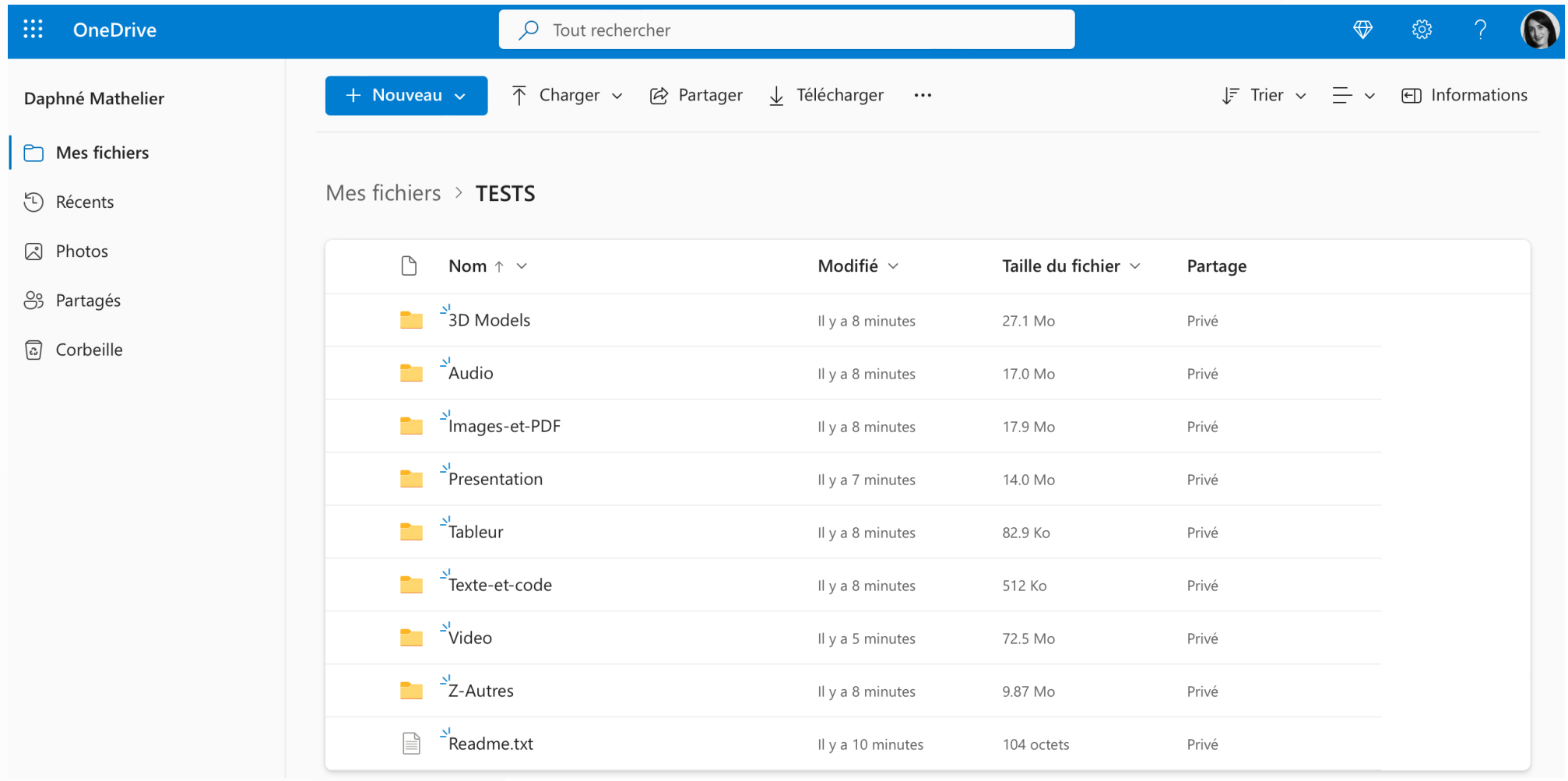

### **Ressources**

Assistance technique

- [Google](https://support.google.com/) Drive
- [Nextcloud](https://help.nextcloud.com/) –
- [OneDrive](https://support.microsoft.com/)

### Documentations officielles

- [Google](https://support.google.com/a/users/answer/9282958?hl=fr) Drive –
- [Nextcloud](https://docs.nextcloud.com/server/latest/user_manual/en/index.htm) –
- [OneDrive](https://support.microsoft.com/fr-fr/office/video-de-formation-onedrive-1f608184-b7e6-43ca-8753-2ff679203132?wt.mc_id=otc_home)

DRI – Direction des ressources informatiques de l'UPN

- [Site](https://dri.parisnanterre.fr/) de la DRI
- Service [d'assistance](https://assistance-dri.parisnanterre.fr/) (nouveau)

Point commun (2022)

- Infographie des outils [collaboratifs](https://pointcommun.parisnanterre.fr/archives-des-articles/infographie-indispensable-n46-outils-collaboratifs-et-offre-numerique-proposes-par-luniversite-paris-nanterre) et de l'offre numérique de l'UPN

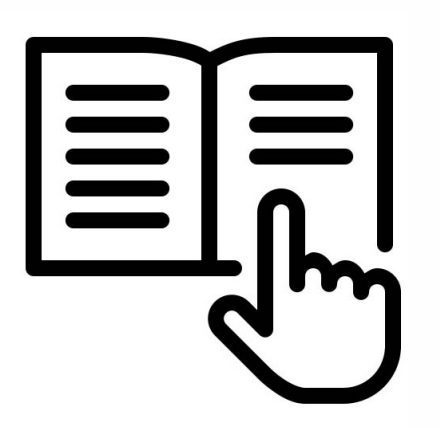

# CNRS – MyCore

<span id="page-13-0"></span>Offres de services numériques<br>aux laboratoires

Collaborer -Accueil

Communiquer -

Infrastructures  $\star$ Autres services  $\star$ 

 $\bigoplus_{n=1}^{\infty}$ Contacts

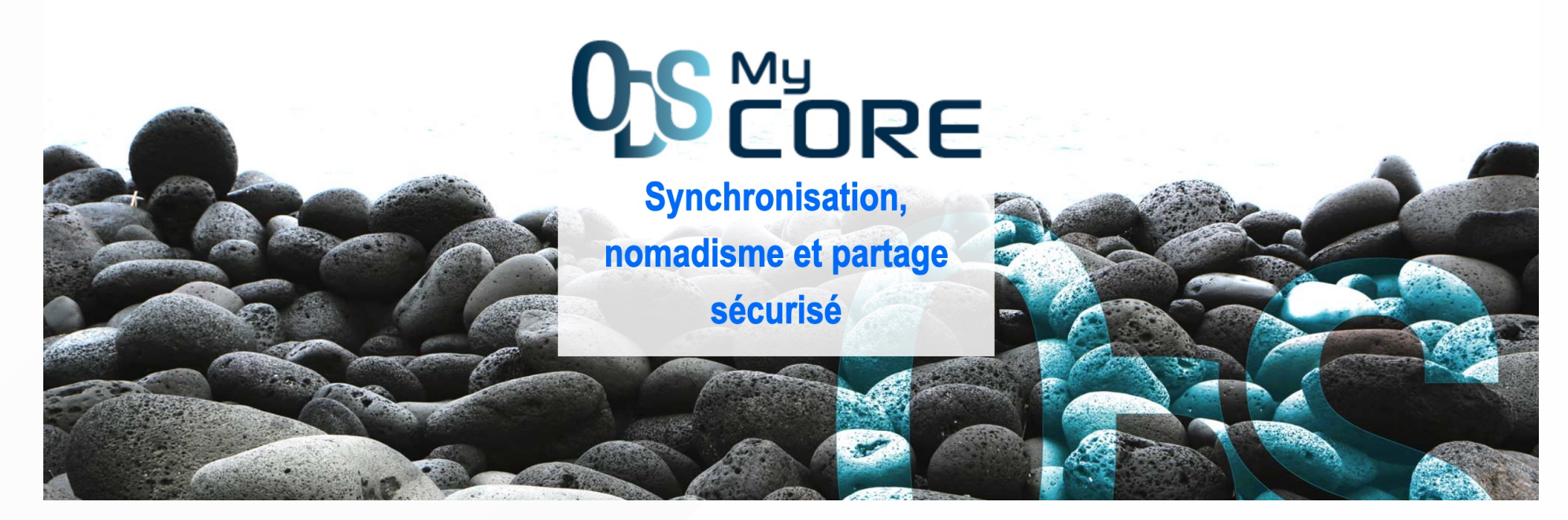

### Outil de stockage en ligne du CNRS : [MyCore](https://ods.cnrs.fr/my_core.php)

### Autres outils de stockage du CNRS : [Espaces](https://ods.cnrs.fr/espaces_core.php) Core, [hébérgement](https://ods.cnrs.fr/sites_web.php) de sites web, machines [virtuelles](https://ods.cnrs.fr/serveurs_virtuels.php)

# Offre de services numériques aux laboratoires de la DSI du CNRS

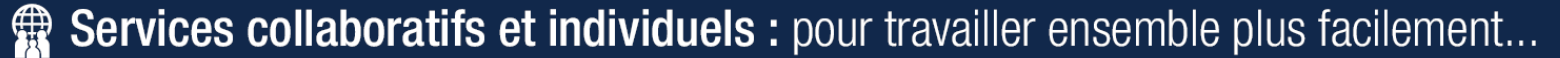

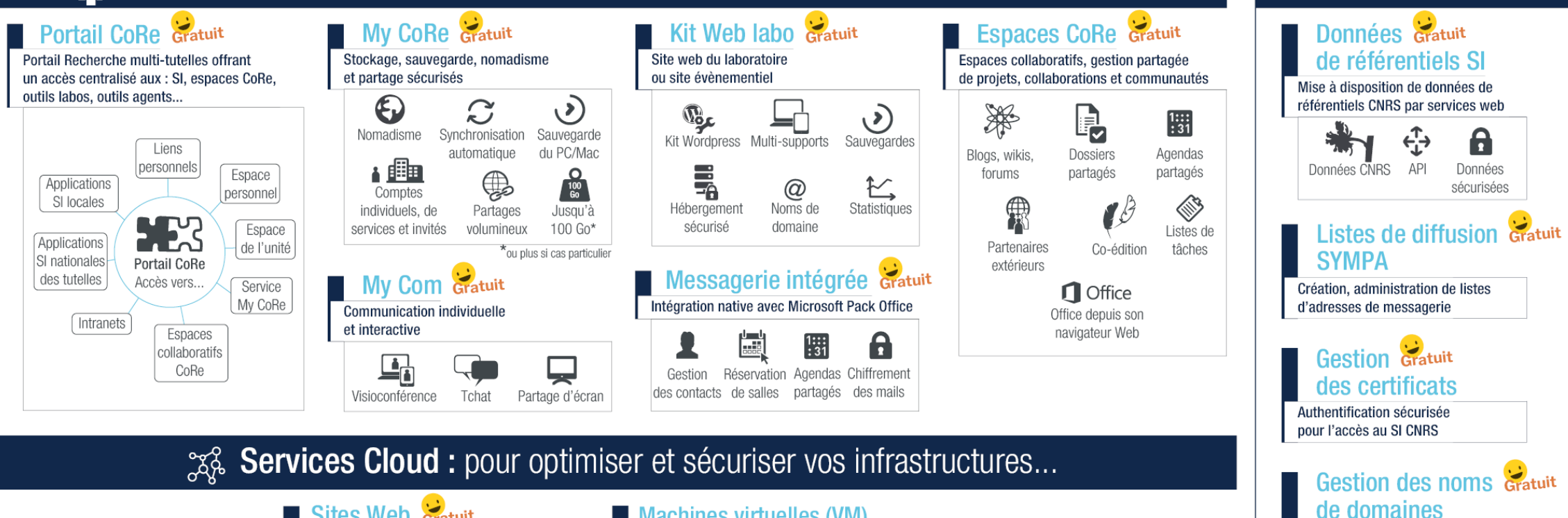

Sites Web Gratuit Hébergement sécurisé. **CMS, support utilisateurs** 

Machines virtuelles (VM) Énergie informatique à la demande et sur mesure

(capacités de traitement et de stockage)

**Autres services** 

Noms de donaines en cars.fr.

monlabo.cnrs.fr. monlabo.fr. etc.

# MyCore – [mycore.core-cloud.net](https://mycore.core-cloud.net/)

Service de stockage de la DSI du [CNRS](https://www.cnrs.fr/fr/dsi) (accès avec ses identifiants Janus)

### Utilisation

- Public : membres des unités CNRS (pas aux agents CNRS exclusivement)
- Données courantes issues de l'activité de l'agent (IT ou chercheur) ou de projets –
- Volumétrie maximum : 100 Go par utilisateur (10 go par défaut) –

### Avantages

- Compte ouvert par défaut aux agents CNRS (aucune démarche à faire) et stockage en France –
- Possibilité de demande l'ouverture d'un compte service avec une volumétrie plus importante –
- Possibilité d'avoir plusieurs comptes et de les synchroniser en local avec Owncloud –

- Restauration : complète (ensemble du MyCore) et ciblée (dossier ou fichier) –
- Groupes utilisateurs pour partager facilement et régulièrement des documents aux mêmes personnes –
- Comptes « invités » pour donner des droits de lecture ou d'écriture à des personnes extérieures –

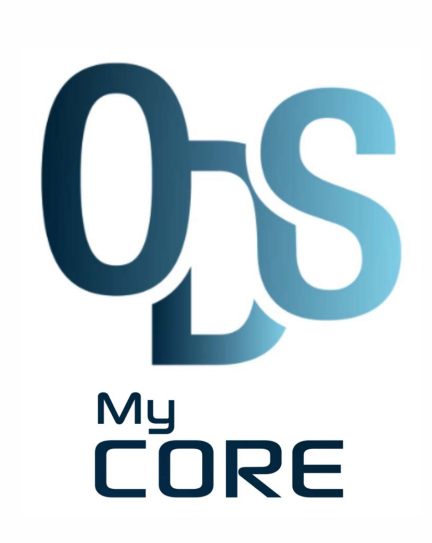

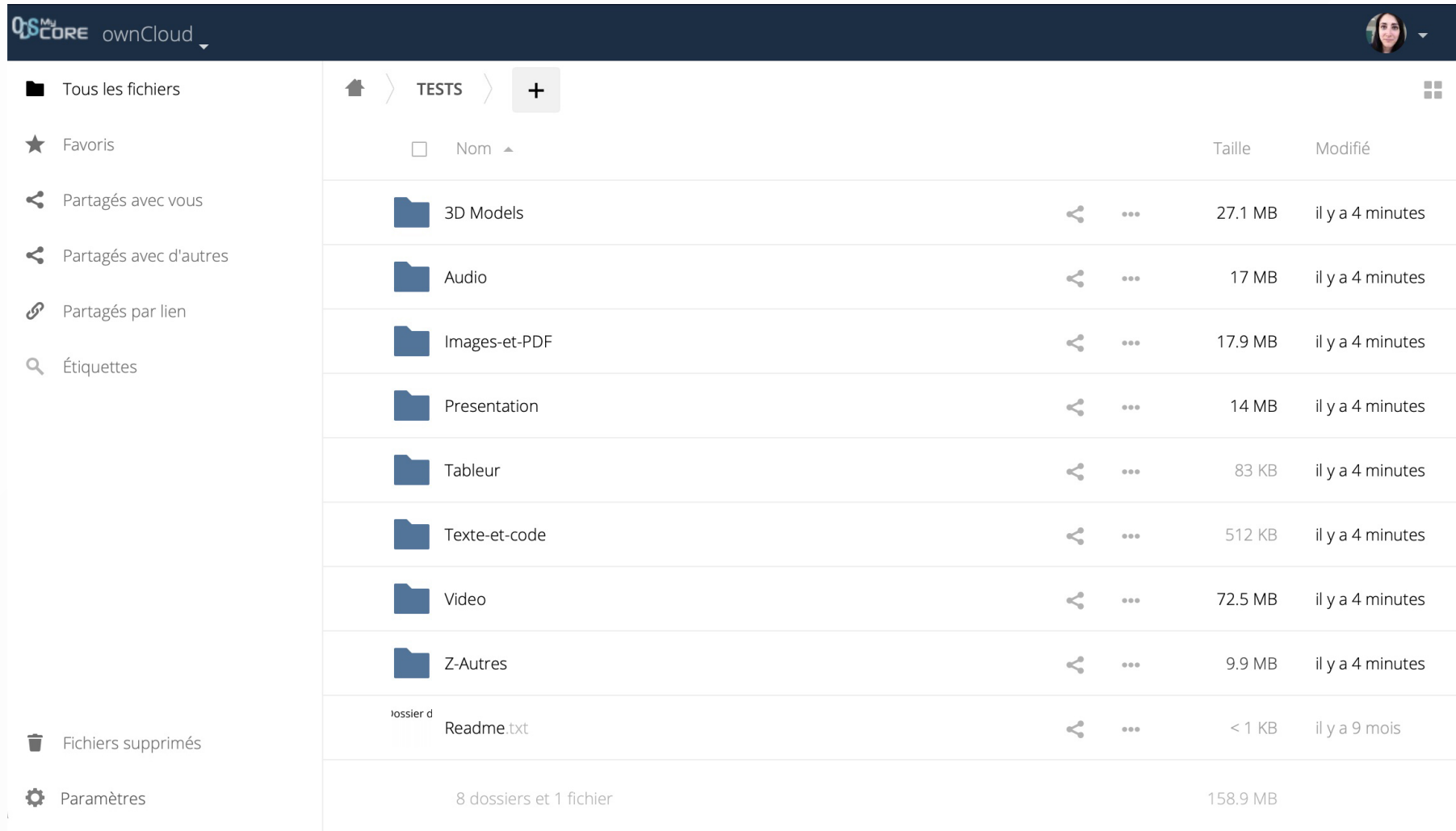

### **Ressources**

DSI – Direction des systèmes d'information du CNRS

- [Site](https://www.cnrs.fr/fr/dsi) de la DSI
- Plaquette de [présentation](https://www.cnrs.fr/sites/default/files/page/2022-03/DSI_nouveaux%20entrants-2022.pdf) (2022)

MyCore

- [Documentation](https://aide.core-cloud.net/mycore/Pages/Accueil.aspx)
- Vidéo de [présentation](https://www.dsi.cnrs.fr/images/MyCoRe2019.mp4) (2019)

ODS – Offre de services numériques

- [Assistance](http://www.ods.cnrs.fr/contacts.html) technique –
- Site de [l'ODS](https://ods.cnrs.fr/) –
- Plaquette de [présentation](https://ods.cnrs.fr/images/images/plaquette-ODS.png) des outils (2022)

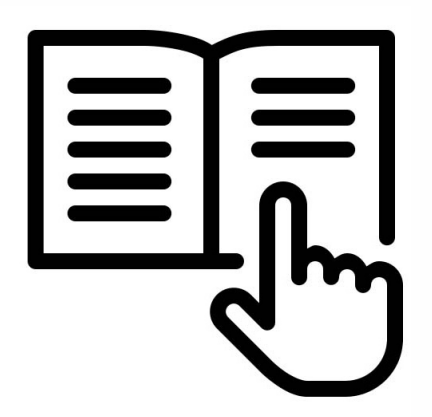

# Huma-Num – ShareDocs

<span id="page-18-0"></span>

I 'IR\* HIIMA\_NIIM

**DES SERVICES POUR LES DONNÉES** CONSORTIUMS ET RÉSEAUX HN LAB INTERNATIONAL PARTENARIATS ET PROJETS **RESSOURCES** 

### **ORGANISATION**

A cette étape Huma-Num met à disposition des services pour organiser et faciliter le travail en équipe et la gestion de projets.

#### **ShareDocs**

Il s'agit d'un gestionnaire de fichiers (logiciel FileRun) pouvant être utilisé via un navigateur web, un client WebDAV ou un logiciel de synchronisation de fichiers.

Ce service de stockage et de partage de fichiers en ligne permet, à cette étape d'organisation, de stocker ses données sur un serveur hautement sécurisé, d'organiser ses données et de les partager de manière sécurisée.

Il est adapté pour le travail quotidien et la mise à jour régulière des fichiers.

En savoir plus

#### Outil de stockage en ligne d'Huma-Num : [ShareDocs](https://sharedocs.huma-num.fr/)

#### Autres outils de stockage d'Huma-Num : [Huma-Num](https://documentation.huma-num.fr/humanum-box/) Box, [Nakala,](https://documentation.huma-num.fr/nakala/) [hébergement](https://documentation.huma-num.fr/hebergement-web/) web, machines virtuelles

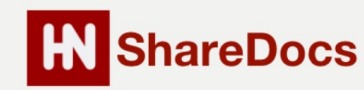

### Grille de services d'Huma-Num

#### DES SERVICES POUR LES DONNÉES EN SCIENCES HUMAINES ET SOCIALES

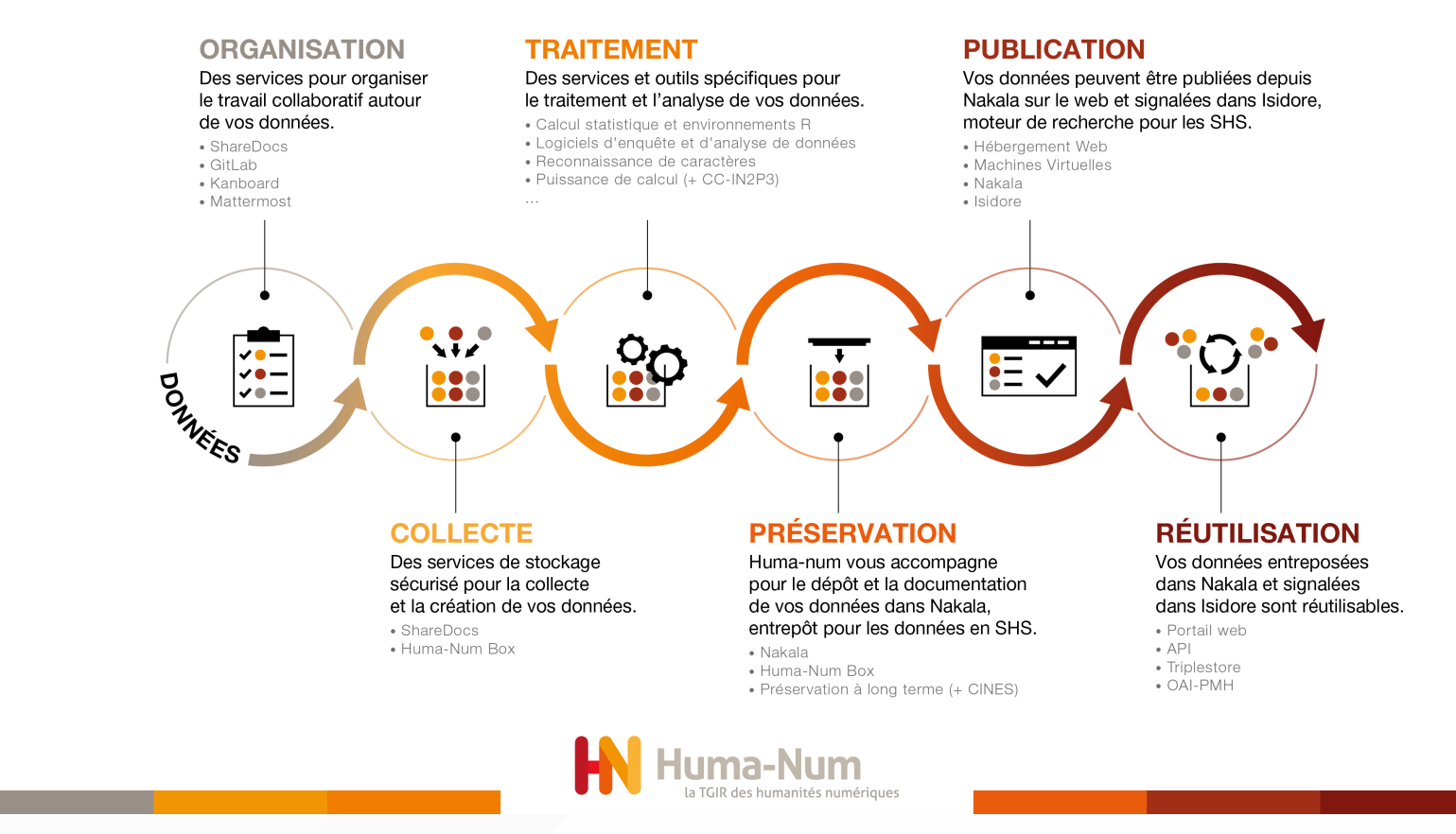

### ShareDocs – [sharedocs.huma-num.fr](https://sharedocs.huma-num.fr/)

Outil de stockage d'[Huma-Num](https://www.huma-num.fr/les-services-par-etapes/) (accès par le portail [HumanId\)](https://humanid.huma-num.fr/)

#### Utilisation

- Public : membre de la communauté scientifique disposant d'un compte [HumanId](https://humanid.huma-num.fr/)
- Données courantes issues de travaux et projets de recherche en SHS –
- Volumétrie maximum (2023) : 90 Go (compte individuel) ; 300 Go (compte projet) –

#### Avantages

- Stockage fiable et sécurisé en France (IN2P3), adapté à tout type de données, même les plus sensibles
- Possibilité de demander l'ouverture d'un compte projet (avec une gestion fine des droits) –
- Partage des fichiers et des dossiers avec droits de lecture ou de modification (même si la personne est extérieure à ShareDocs)

- Lecture et modification des fichiers en ligne (beaucoup de formats pris en charge) et rédaction simultannée (suite Only Office)
- Gestion des versions : il est possible de visualiser, télécharger, restaurer ou effacer jusqu'à 6 versions –
- Opérations sur les fichiers (ex. retouche photo, manipulation PDF, traitement et conversion avec [HnTools\)](https://documentation.huma-num.fr/sharedocs-traitement/) –

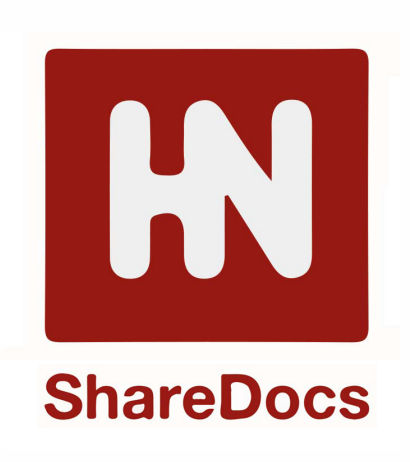

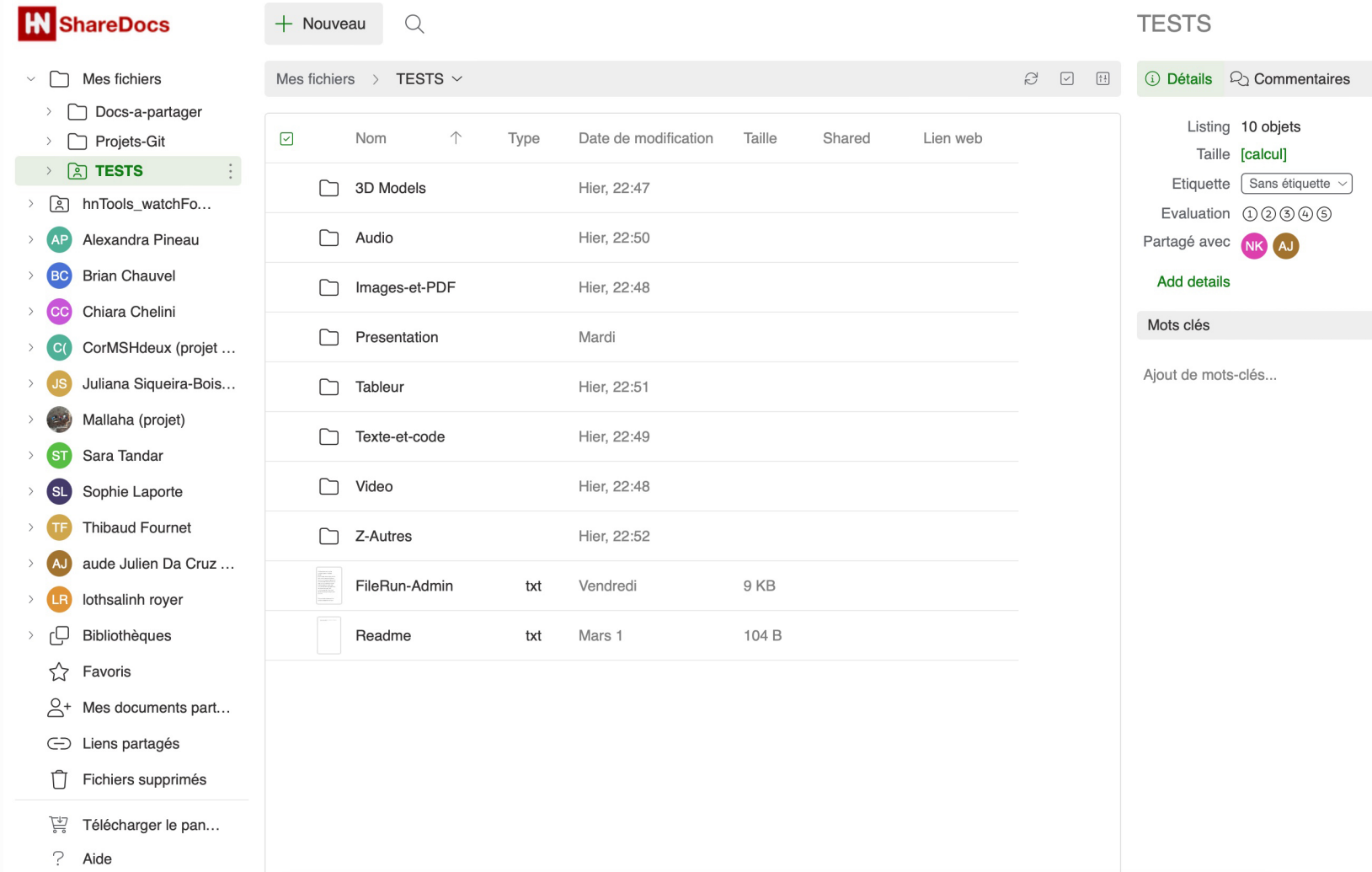

### Ressources

- Documentation d'Huma-Num
	- Stockage avec [ShareDocs](https://documentation.huma-num.fr/sharedocs-stockage/)
	- [Traitement](https://documentation.huma-num.fr/sharedocs-traitement/) des données avec ShareDocs
	- Dépôt [GitLab](https://gitlab.huma-num.fr/huma-num-public/documentation/-/tree/master/docs) –
- Celle L., Acquier F., collab. Séraudie C. (2021), Partager les données de son projet en cours avec ShareDocs [d'Huma-Num](https://lcv.hypotheses.org/16781) : l'exemple de l'ANR Sensibilia
- Jacobson M. (2021), Les solutions de stockage chez [Huma-Num](https://gdr2021.sciencesconf.org/data/pages/Session3_HumaNum_OutilsStockage_Michel_Jacobson.pdf) : ShareDocs et Huma-Num Box
- Huma-Num (2021), ANF Gérer ses données en SHS avec les services et outils proposés par la TGIR Huma-Num, Module 1 : Préparer ses données et ses [métadonnées](https://anf2021-humanum.sciencesconf.org/data/pages/ANF_HN2021_module1_OrganisationCollecteTraitement.pdf) pour NAKALA
- Mignon M. (2021), Stocker et partager ses données de recherche avec ShareDocs, Atelier du numérique de [l'Université](https://octaviana.fr/document/VUN0043_01#?c=&m=&s=&cv=) Paris 8

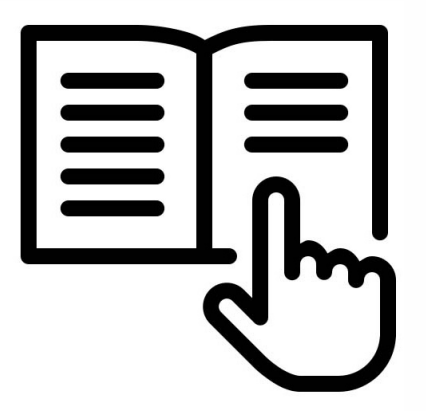